### **2. XML Usage & Examples in Data Management Management**

- XML Usage Overview
- Web Efficiency Example
- Parser-based Integration Example
- B2B Example
- XML Conversion

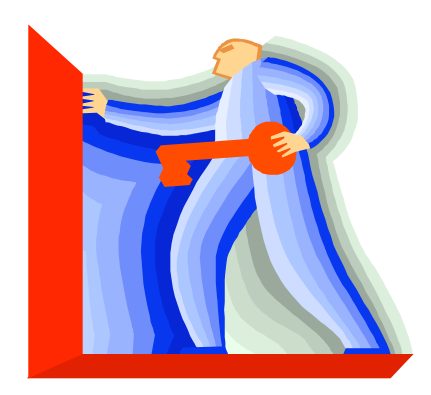

- E-business Marketplace-based Strategies
- Envera
- Metadata Management Example
- Legacy System Evolution

1 - datablueprint.com © Copyright 2004 by Data Blueprint - all rights reserved!

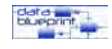

# **Metadata Management Example**

- Have copy of 700 + page document in .doc format
- Describes functional decomposition of a system as comprised of
- 1,887 composition units
	- 35 functions
	- 1,852 processes
- How to make use of it?
	- Wrap it in XML
	- Put it on the web

2 - datablueprint.com © Copyright 2004 by Data Blueprint - all rights reserved!

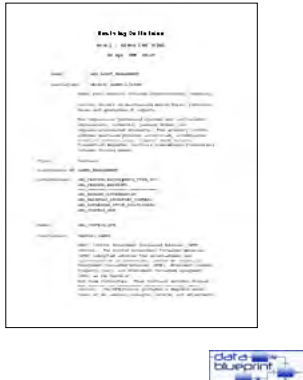

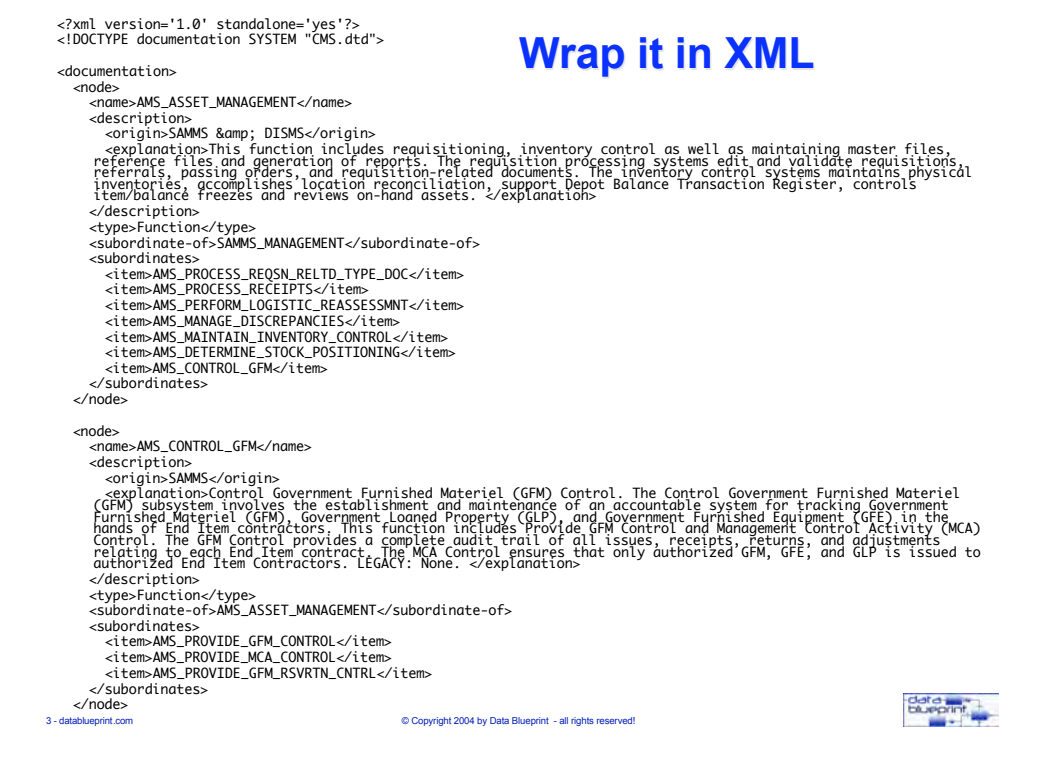

# **What about the usual questions?**

- What are the user requirements?
- Who is going to use the metadata?
- How should it be delivered

4 - datablueprint.com © Copyright 2004 by Data Blueprint - all rights reserved!

- Fax
- Browser
- Cell phone
- Pager

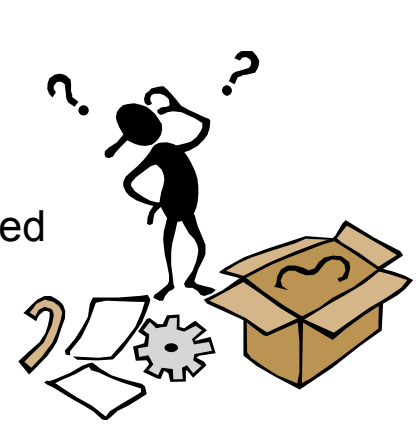

data<br>blueprint

• How should it be formatted for delivery?

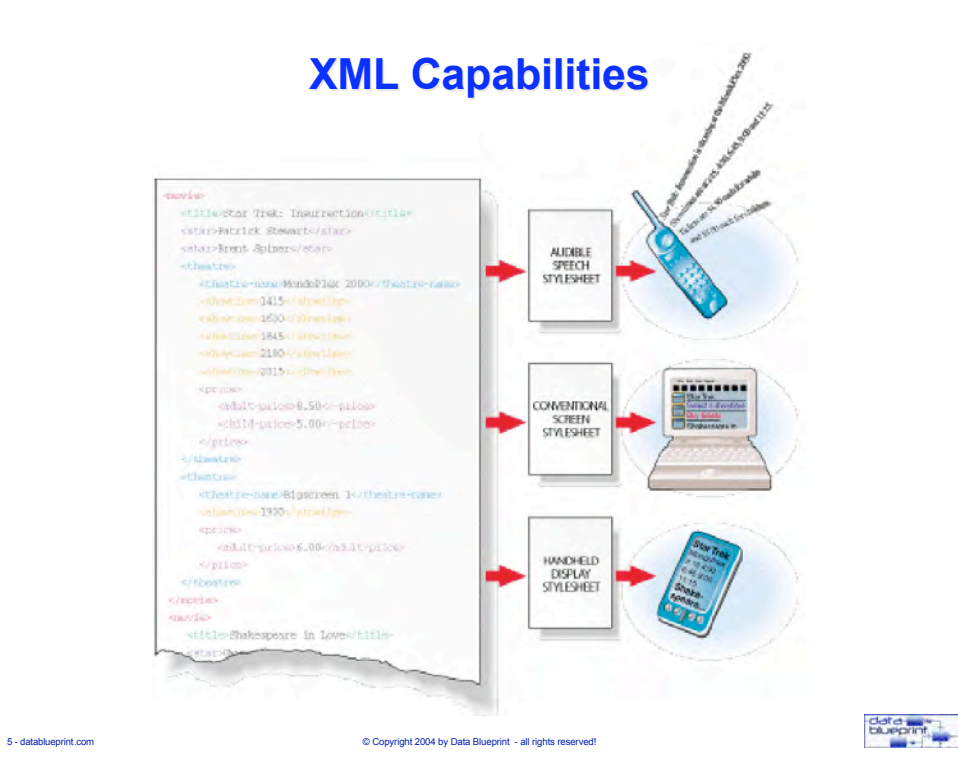

#### **Point it towards a browser using XSLT**

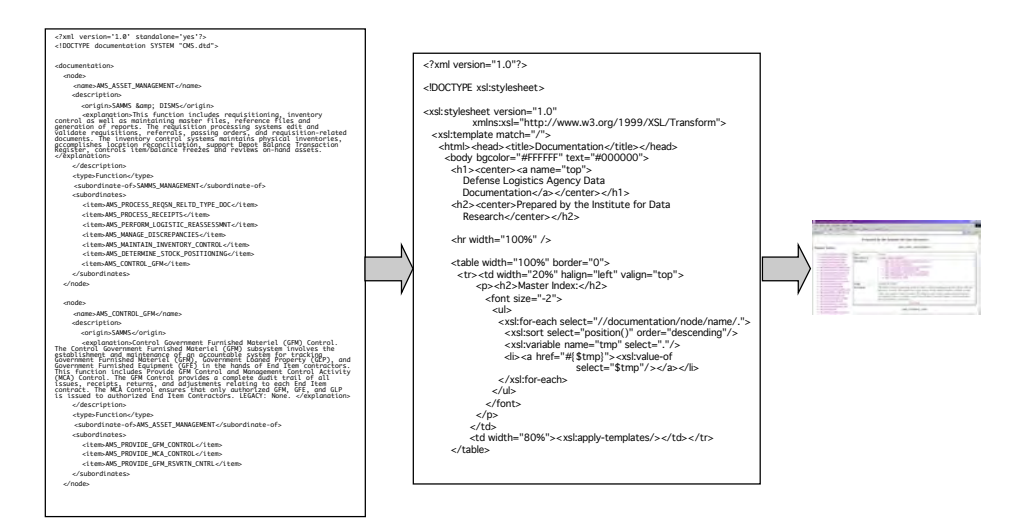

data<br>blueprint,

6 - datablueprint.com © Copyright 2004 by Data Blueprint - all rights reserved!

3

### **XML-based Function & Process Metadata**

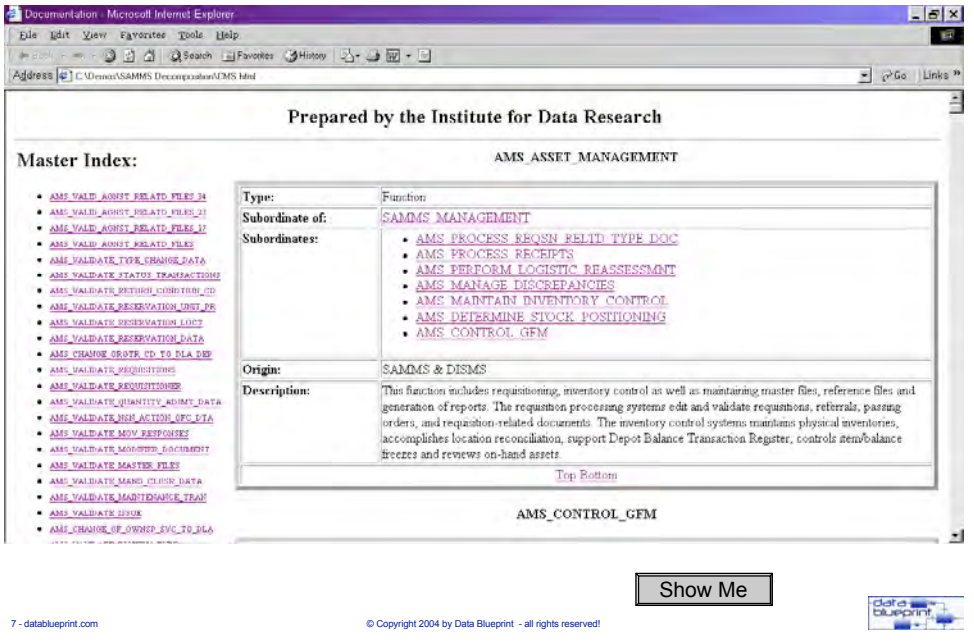

### **Web Efficiency Example Illustrates Both Points**

**ReqResstest** inf**onforantiation**fofor flig**fligstfs óro**m Ric**Rinbmoln\/A/foto** Lont**dondomoan** a spespielio fidratte ese væræl r**ad screens ns** fof datda taren reteruredd

- Typical HTML behavior is to shorten list with successive queries - fine tuning by departure time, price, airline, etc.
- Each refinement requires server access

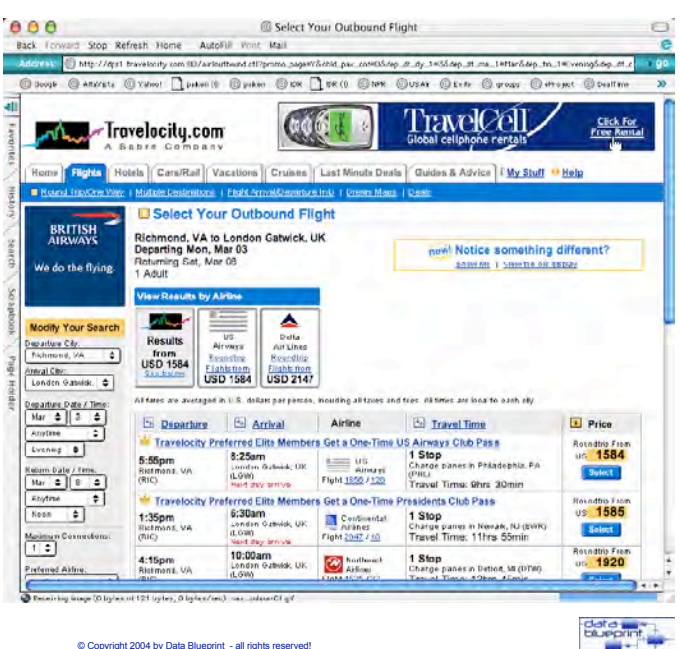

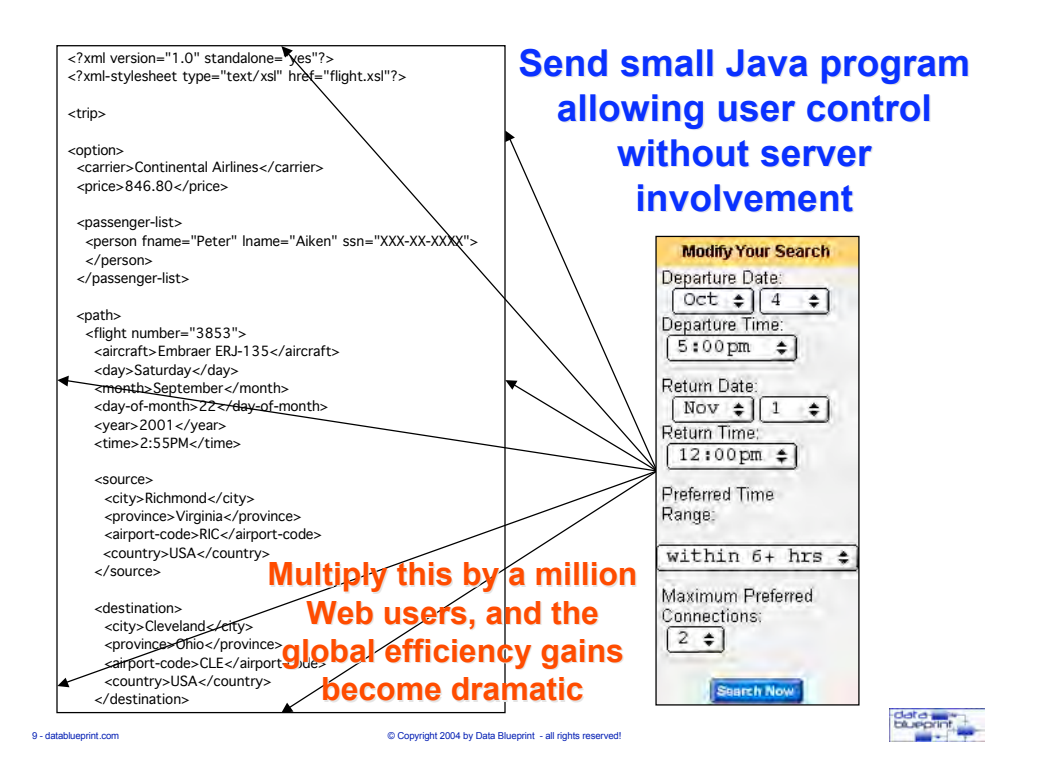

# **Transformation Management Transformation Management**

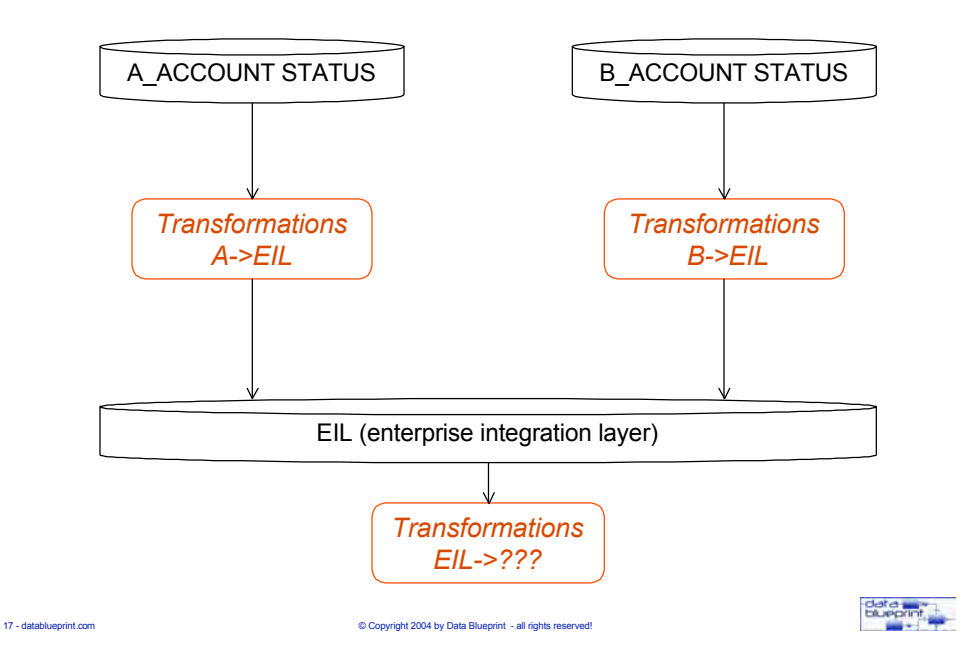